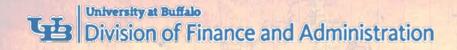

# WHAT TO KNOW BEFORE YOU GO:

# **TRAVEL REIMBURSEMENTS**

Presenter: Meg Mitchell, Travel Services

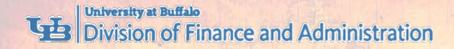

# **COMMUNICATE WITH YOUR DEPARTMENT**

- Do you need pre-approval to travel?
  - Are you going to a country on the travel warning list?
  - Are you required to use the Request module in Concur?
- Will you submit actual meal receipts or claim per diem meals?
- What account will be used to reimburse your expenses?

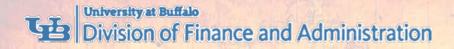

# **REVIEW PER DIEM RATES**

- Review the GSA Lodging and Meal Per Diem Rates
  - Go to <u>buffalo.edu/business-travel</u>
  - In Quick Links, click Per Diem Rates
- Review Your Lodging Per Diem Rate
  - Is the conference single room rate higher than the per diem rate?
  - Print justification from conference website

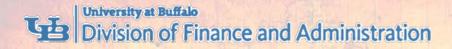

# **GUIDELINES FOR PER DIEM MEALS**

### • Follow 7:00 a.m. to 7:00 p.m. Rule

- Departure date if you depart your home BEFORE 7:00 a.m., you are eligible for breakfast on that day
- Return date if you return home AFTER 7:00 p.m., you are eligible for dinner on that day

### No Reimbursement for Provided Meals

 If you are provided a meal, you are not eligible for the per diem meal reimbursement

### No Reimbursement for Lunch

You are not reimbursed for lunch

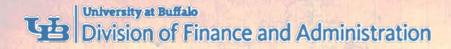

# **REQUIRED TRAVEL DOCUMENTATION**

#### Purpose of Travel

- Conference or meeting agenda, program or invite
- Flight Itinerary
  - Showing proof of payment
- Conference Single Room Rate
- Itemized Lodging Bill
  - Showing zero balance
- Itemized Car Rental Receipt
- Taxi, Uber, Lyft Receipts
- Tolls and Parking Receipts

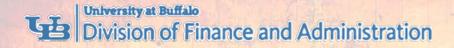

## IF TRIP COMBINES PERSONAL AND BUSINESS TRAVEL

### Provide a Price Comparison

 Show actual dates of travel versus dates of business travel only

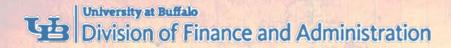

## USE TRAVEL AND EXPENSE REIMBURSEMENT SYSTEM (CONCUR)

### Submit Your Business Travel Expenses for Reimbursement

Create a new expense report:

- Create a travel itinerary
- Add expenses
- Attach receipts and supporting documentation

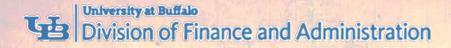

### **TRAVEL AND EXPENSE SYSTEM WORKFLOW**

#### **Traveler or Non-Traveler**

#### Supervisor (Time and attendance)

#### **Cost Approver**

Sponsored Projects Services Approver (if RF Sponsored funds)

**Processor in Travel Office** 

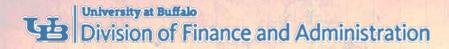

# **TRAVEL AND EXPENSE SYSTEM TRAINING**

Sign Up for a Travel Training Session

Go to <u>buffalo.edu/business-travel</u>

Review Tip Sheets and Videos

Go to <u>buffalo.edu/travel-expense-system</u>

### Attend a Concur Training Class

- 2 hour class
- Overview of travel and expense system
- Sign up in UB EDGE

### Attend a Concur Lab Session

- 1 hour session
- Bring your questions and expense documents
- Sign up in UB EDGE

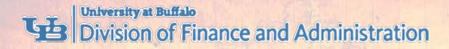

# **TRAVEL AND EXPENSE SYSTEM SUPPORT**

### 1. Contact Your Department Liaisons

- Your liaisons are familiar with your department processes and can assist you
- Ask your unit business office who your liaisons are

### 2. Review Tip Sheets and Videos

- Go to <u>buffalo.edu/travel-expense-system</u>
- 3. Contact Business Services Customer Support
  - Email: <u>ubs-travel-expense-support@buffalo.edu</u>
  - Call: 716-645-4500, press 2 for travel and expense system
  - Live Chat: go to <u>buffalo.edu/travel-expense-system</u> and click the *Live* Chat button

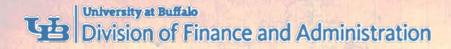

# **ROUNDTABLE PANELISTS**

- Mary Kraft, Sponsored Projects Services
- Joe Vacanti, Business Services Customer Support
- Samantha Rzeszut, Business Services Customer Support
- Cindy Paterson, UBF Accounts Payable
- Tina Mattison, UBF Accounts Payable
- Cindy Zogaria, Travel Office

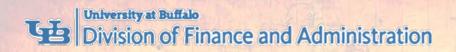

# **THANK YOU!**